# **Foreman - Feature #2831**

# **Add "Smart Class Parameters" to UI Configuration > Menu**

07/25/2013 07:50 AM - Joseph Magen

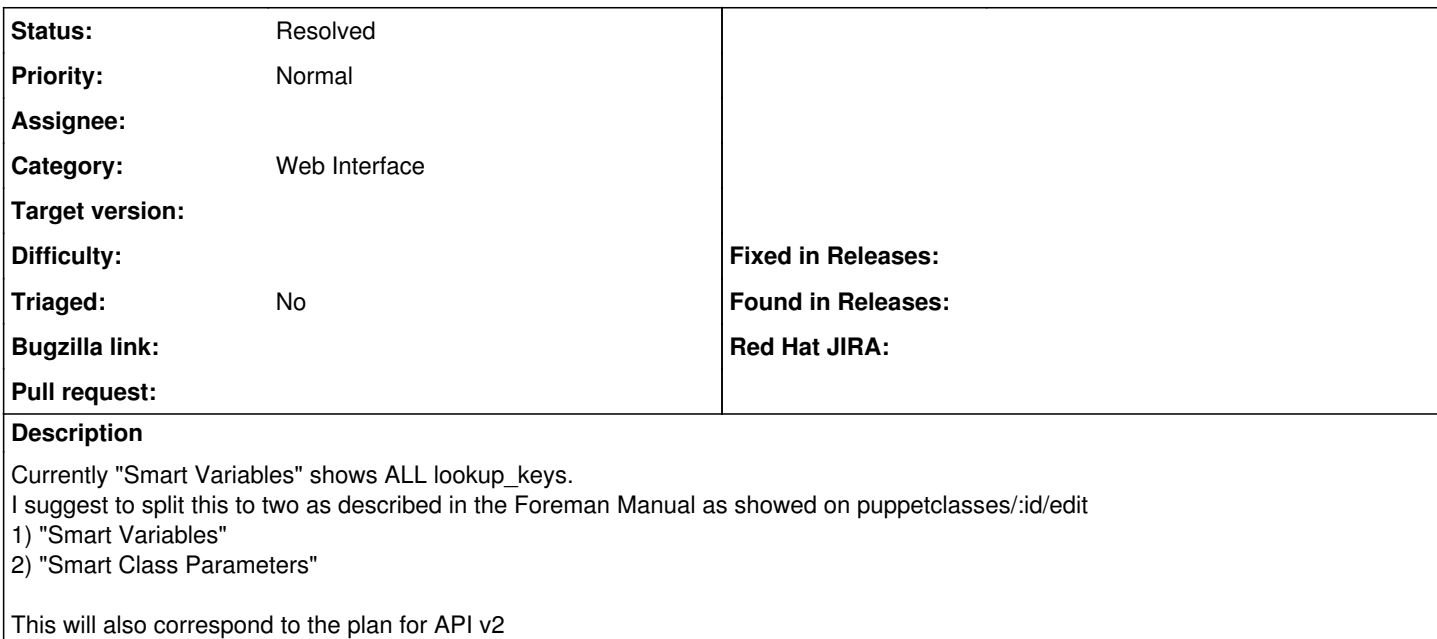

# **History**

# **#1 - 04/24/2014 12:08 PM - Joseph Magen**

- *Description updated*
- *Category set to Web Interface*
- *Target version set to 1.8.3*

## **#2 - 05/13/2014 01:28 PM - Joseph Magen**

*- Target version deleted (1.8.3)*

# **#3 - 02/29/2016 07:18 AM - Ori Rabin**

*- Assignee deleted (Joseph Magen)*

#### **#4 - 02/29/2016 07:19 AM - Ori Rabin**

*- Status changed from Assigned to New*

# **#5 - 11/17/2019 10:54 AM - Tomer Brisker**

*- Status changed from New to Resolved*

current menu has split smart vars and puppet class params.